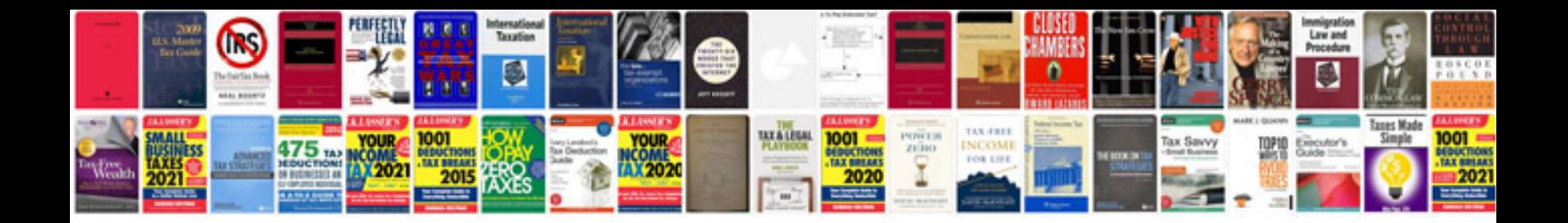

**Panasonic crt tv service manual**

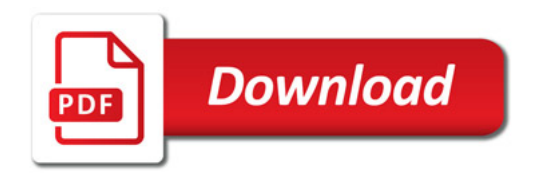

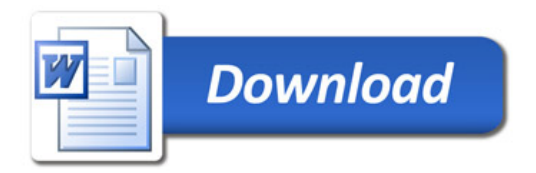